## KERALA PUBLIC SCHOOLS

## HOME ASSIGNMENT (1<sup>st</sup> to 4<sup>th</sup> July 2020)

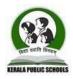

| CLAS<br>S | SUBJECT  | TOPIC /<br>CHAPTER | MODULE / ASSIGNMENT                                                                                                    | REFERENCE<br>LINKS |
|-----------|----------|--------------------|----------------------------------------------------------------------------------------------------|--------------------|
| VI        | COMPUTER |                    | <ul> <li>I. State whether the following statements are True/False:</li> <li>a. We don't require an extension while writing a file name.</li> <li>b. 'Copy and paste' can also be referred to as moving a file.</li> <li>c. We can play MP3/MP4/CD on the windows media player.</li> <li>d. Windows media player allows us to play an audio CD as well as a VCD.</li> <li>e. Deleting a file means removing it from the drive.</li> <li>f. Windows does not allow handling multiple files.</li> <li>g. VLC player allows us to play an audio CD, a VCD and a DVD.</li> <li>I. Answer</li> </ul>                                                                                                    | LINKS              |
|           |          |                    | <ol> <li>True 2. False 3. True 4.True 5.True 6.False 7.True</li> <li>II. Fill in the blanks:         <ul> <li>a. Information is stored in a storage device with a specific name called</li> <li>b. A file extension is also referred as</li> <li>cfile type represents the adobe Photoshop file.</li> <li>d. Duplication of files from one drive to other is called a file.</li> <li>e. The cut and paste option is also called a file.</li> <li>f means locating a file among a set of files.</li> <li>g. To a file, click the right button of the mouse on the file name and select the delete option.</li> <li>h. SSpecific searching can be performed by using character</li> <li>i name has two parts.</li> </ul> </li> </ol> |                    |

| <ul> <li>j. The second part of the file name is known as the</li> <li>k. The deleted file is stored in the bin by default.</li> <li>l is the software to store and play audio files.</li> <li>m is a media player that supports all audio and video</li> <li>n. formats and can play high definition recordings.</li> <li><b>II. Answer</b> <ol> <li>file 2. type 3 .psd 4. copying 5.moving 6.Searching 7.delete 8. wild card 9.File 10. Extension 11. Recycle 12. Windows media player (WMP)</li> <li>13. VLC media player</li> </ol> </li> <li><b>III. Name the following:</b> <ol> <li>Two different extension file types</li> <li>The extension of two audio files.</li> <li>Two different packages to play movies.</li> <li>The extension of two video files.</li> </ol> </li> </ul> |
|----------------------------------------------------------------------------------------------------|
| III.Answer         1. (a) .docx (b) .pdf         2. (a) .wmp (b) .wav         3. (a) VLC (b) WMP         4. (a) .mp4 (b) .divx         IV. Match the file types with file extensions:         File Extension File type         1docx       (a) Adobe Photoshop         2psd       (b) Graphic files         3xls       (c) Acrobat portable document format         4jpg       (d) MS word document file         5pdf       (e) MS excel spreadsheet file                                                                                                    |
| <b>IV.Answer</b> 1-d, 2-a, 3-e, 4-b, 5-c                                                                                                    |

| V. Answer in one word:                                                                              |  |
|----------------------------------------------------------------------------------------------------|--|
| 1. Name any device that contains a file.                                                            |  |
| 2. Name a portable storage device.                                                                  |  |
| 3. What is the term given for duplicating a file?                                                   |  |
| 4. What are the characters used for specific searching?                                             |  |
| 5. Name the term used for removing a file.                                                          |  |
| V.Answer                                                                                            |  |
| 1. Hard disk, CD, Pen drive 2. Pen drive, CD,                                                       |  |
| 3. Copying 4. Copying 5. Delete                                                                     |  |
| VI. Short answer questions                                                                          |  |
| 1. What is a file?                                                                                  |  |
| 2. Write the syntax of using a file name.                                                           |  |
| 3. What is the path of a file?                                                                      |  |
| 4. What is meant by moving a file?                                                                  |  |
| 5. What is the use of wild card characters?                                                         |  |
| 6. What are the different parts of a file name?                                                     |  |
| 7. Differentiate between copying a file and moving a file.                                          |  |
| 8. What is searching?                                                                               |  |
| VI. Short answers                                                                                   |  |
| a. The information stored in a storage device with a specific name is called a file.                |  |
| b. <file name="">.<extension> ( Example: xyz.docx)</extension></file>                               |  |
| c. Path is the route through which the user can reach from the source to the destination of a file. |  |
|                                                                                                    |  |
|                                                                                                    |  |

| <ul> <li>d. Moving a file is the process of transferring a file from one destination to other.<br/>It is also termed as 'Cut and paste'. In this process a file is removed from its original position and made available at an other destination.</li> <li>e. Sometimes, we need to search a file in a more specific manner. In such situation, we can use wild card characters along with the file name to be searched. The well-known wild card characters are * and ?.</li> </ul> |
|----------------------------------------------------------------------------------------------------|
| f. A file name contains two parts. The first part is the primary name of the file and the second part is the secondary name or extension of a file.                                                                                                    |
| g. Ans:Copying a fileMoving a fileThe file remains in its<br>original location. A<br>duplicate copy of the<br>file is saves in another<br>                                                                                                    |
| <ul> <li>h. Searching is the process of finding a file on the computer.</li> <li>VII. Write the full form of the following:<br/>MPEG ,WMV, WMA , WAVE/WAV, MIDI ,</li> </ul>                                                                                                    |
| MP3, WMP, PDF, GIF<br>VII.<br>Ans a) MPEG : Moving Picture Expert Group<br>b) WMV : Windows Media Video<br>c) WMA : Windows Media Audio<br>d) WAVE/WAV : Wave form Audio file Format                                                                                                    |
| e) MIDI : Musical Instrument Digital Interface                                                                                                    |

| f) MP3 : MPEG Audio Layer 3                                   |  |
|---------------------------------------------------------------|--|
| g) WMP : Windows Media Player                                 |  |
| h) PDF : Portable Document Format                             |  |
| i) GIF : Graphic Interface File                               |  |
| VIII. Give the description for the following file extensions: |  |
| .docx,. xls, .ppt, .gif, .jpg or jpeg, .pdf, .psd, .mp4       |  |
| VIII.Ans:                                                     |  |
| a) .docx : MS Word document file                              |  |
| b) .xls : MS Excel spreadsheet                                |  |
| c) .ppt : MS PowerPoint slide                                 |  |
| d) .gif : Graphic interface file                              |  |
| e) .jpg or jpeg : Graphics jpg format                         |  |
| f) .pdf : Acrobat portable document format                    |  |
| g) .psd : Adobe Photoshop                                     |  |
| h) .mp4 : Music file                                          |  |
| IX. Mention the shortcut keys for the following.              |  |
| a) Open                                                       |  |
| b) Save                                                       |  |
| c) Copy and Paste                                             |  |
| d) Cut and Paste                                              |  |
| IX .Ans:                                                      |  |
| a) Open : Ctrl + O                                            |  |
| b) Save : $Ctrl + S$                                          |  |
| c) Copy and Paste : $Ctrl + C$ and $Ctrl + V$ respectively    |  |
| d) Cut and Paste : $Ctrl + X$ and $Ctrl + V$ respectively     |  |
|                                                               |  |

DIRECTOR ACADEMICS